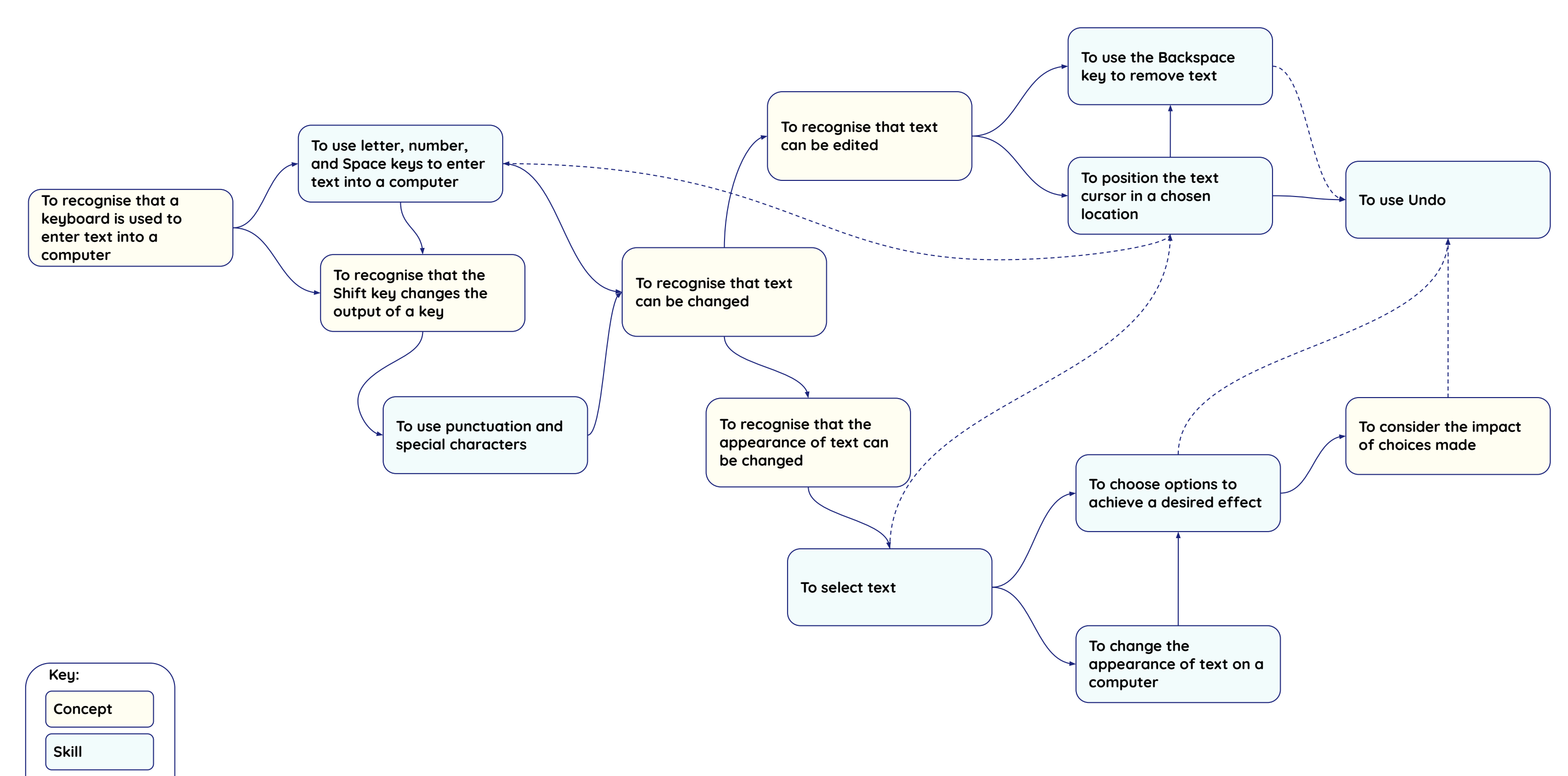

Resources are updated regularly - the latest version is available at: [the-cc.io/curriculum](https://www.google.com/url?q=https://the-cc.io/curriculum&sa=D&source=editors&ust=1676030867678506&usg=AOvVaw2uivNrOY11fxWmLoN8UcnE) This resource is licensed by the Raspberry Pi Foundation under a Creative Commons Attribution-NonCommercial-ShareAlike 4.0 International licence. To view a copy of this license, visit, see [creativecommons.org/licenses/by-nc-sa/4.0/](https://www.google.com/url?q=https://creativecommons.org/licenses/by-nc-sa/4.0/&sa=D&source=editors&ust=1676030867678666&usg=AOvVaw2GbyCelrqrdYg3jY7VTqs1)

**Links:**

**Direct prerequisite**

**Scaffolding not direct prerequisite**

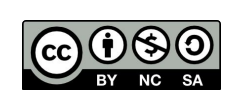

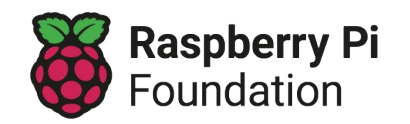